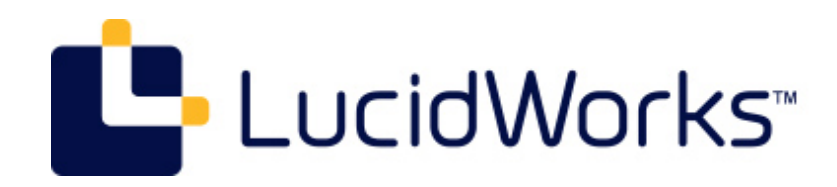

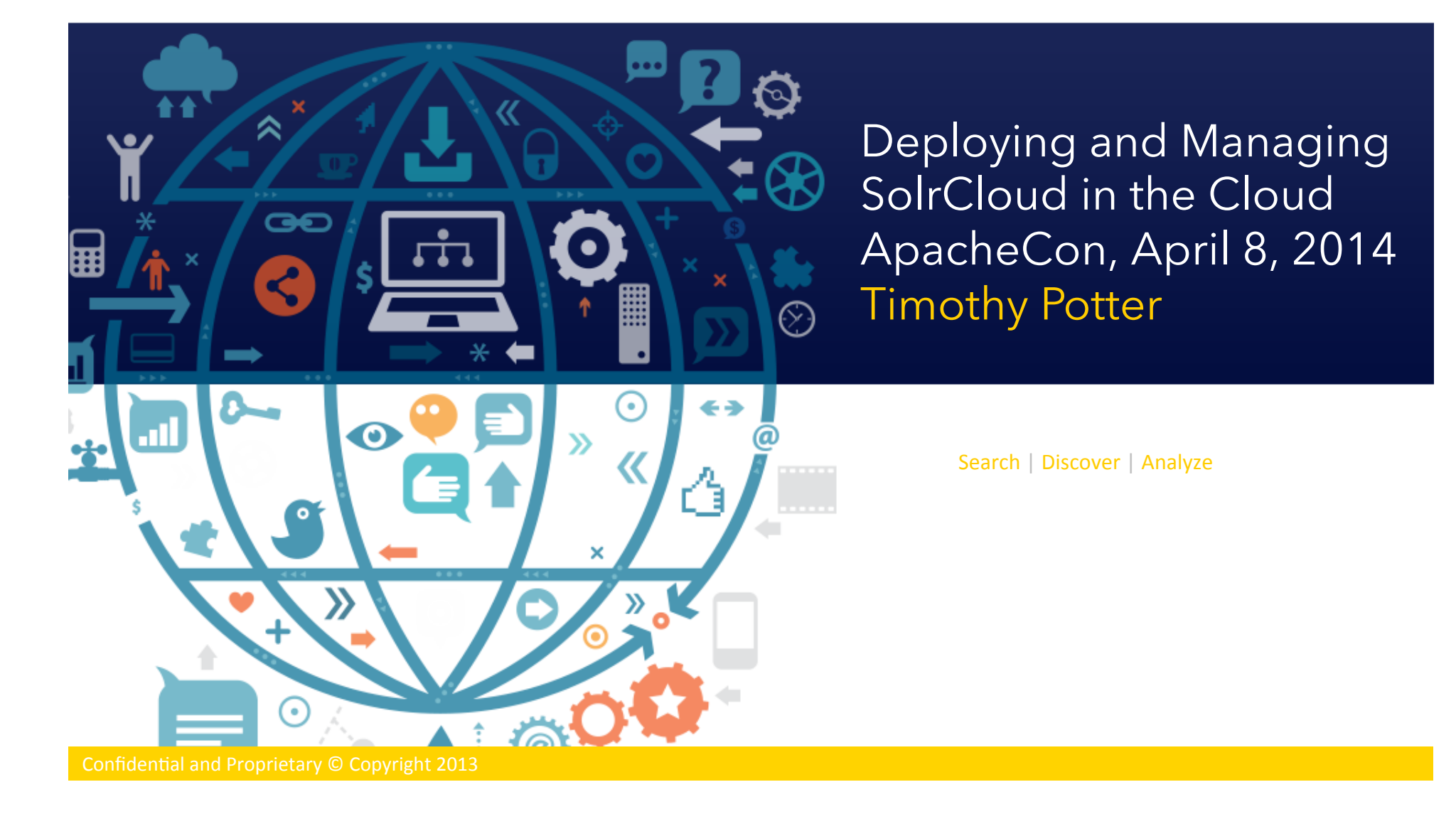

# My SolrCloud Experience

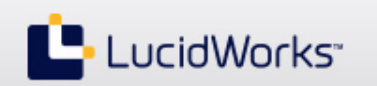

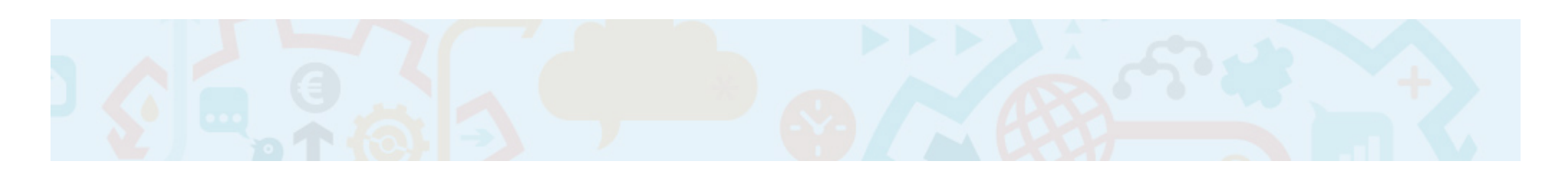

- Currently, working on scaling up to a 200+ node deployment at LucidWorks
- Operated 36 node cluster in AWS for Dachis Group (1.5 years ago, 18 shards ~900M docs)
- Contributed several tests and patches to the code base
- Built a Fabric/boto framework for deploying and managing a cluster in EC2
- Co-author of Solr In Action; wrote CH 13 which covers SolrCloud

## Solr Scaling Toolkit

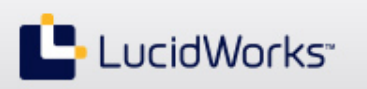

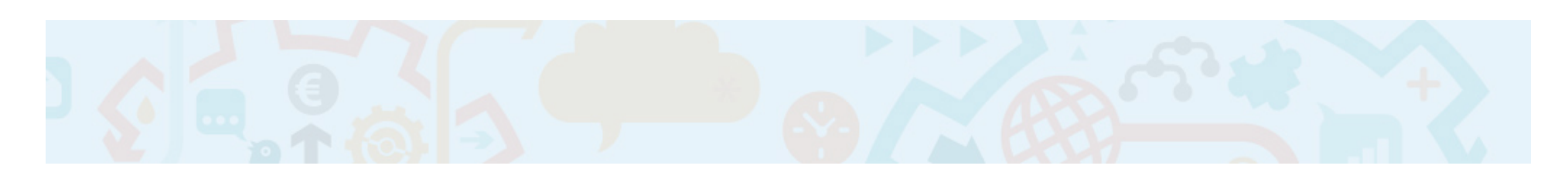

- Requirements
- High-level overview
- Nuts and Bolts (live demo)
- Roadmap
- Q&A

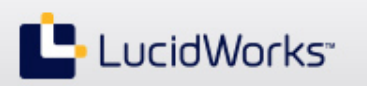

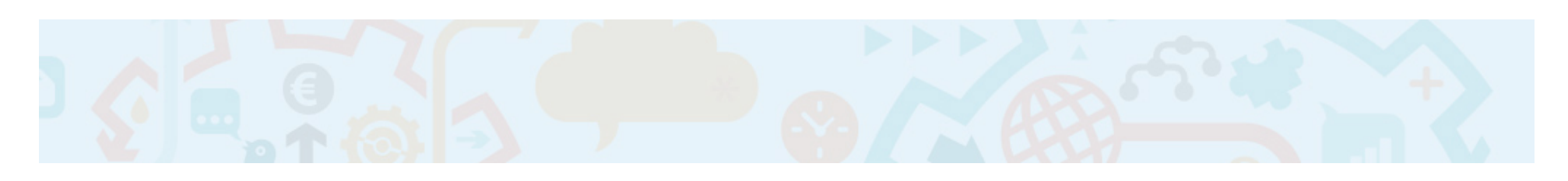

- Provisioning N machine instances in EC2
- Configuring / starting ZooKeeper (1 to n servers)
- Configuring / starting N Solr instances in cloud mode (M x N nodes)
- Integrating with Logstash4Solr and other supporting services, e.g. collectd
- Day-to-day operations on an existing cluster

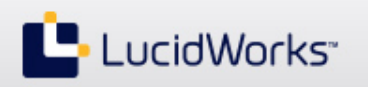

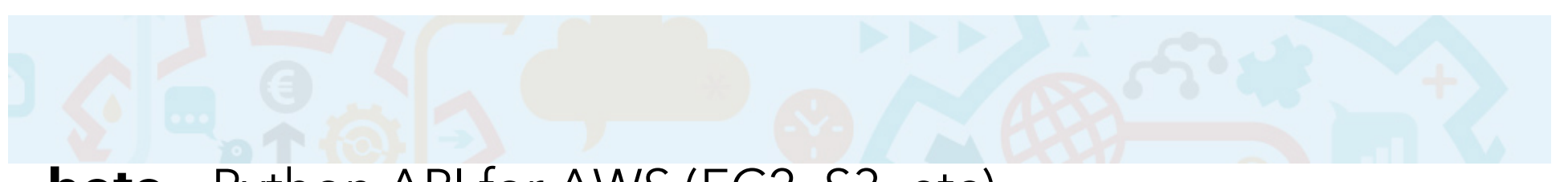

**boto** - Python API for AWS (EC2, S3, etc) **Fabric** - Python-based tool for automating system admin tasks over SSH

**pysolr** – Python library for Solr (sending commits, queries, ...) **kazoo** – Python client tools for ZooKeeper

### **Supporting Cast:**

JMeter – run tests, generate reports collectd – system monitoring Logstash4Solr – log aggregation JConsole/VisualVM – monitor JVM during indexing / queries

## Fabric in 3 minutes or Less ...

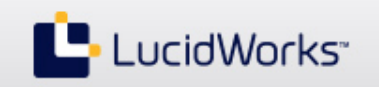

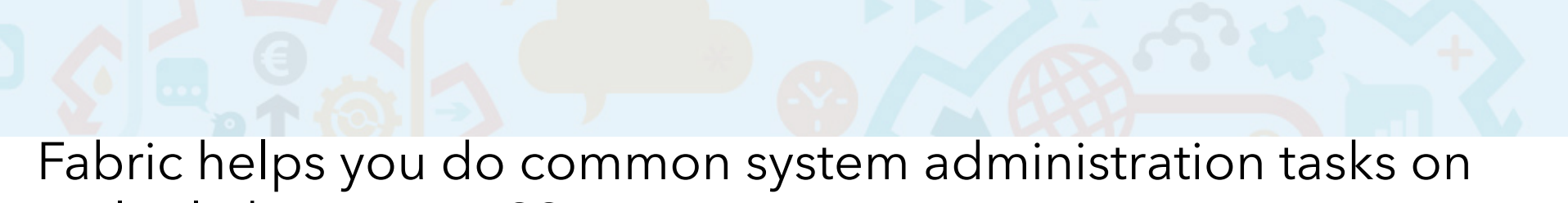

multiple hosts over SSH ...

- Just Python
- Easy to install / learn; good documentation
- http://docs.fabfile.org/en/1.8/

```
def kill(cluster):
    ec2 = connect ec2()taggedInstances = find instances in cluster(ec2, cluster)
    instance ids = taggedInstead.keys() if confirm(('Found %d instances to terminate, continue? '
              % len(instance_ids))):
        ec2.terminate instances(instance ids)
     ec2.close()
```
### Fabric in 3 minutes or Less, cont. ...

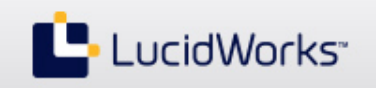

- Define all commands in a file named: **fabfile.py**
- Get a list of supported commands with short description

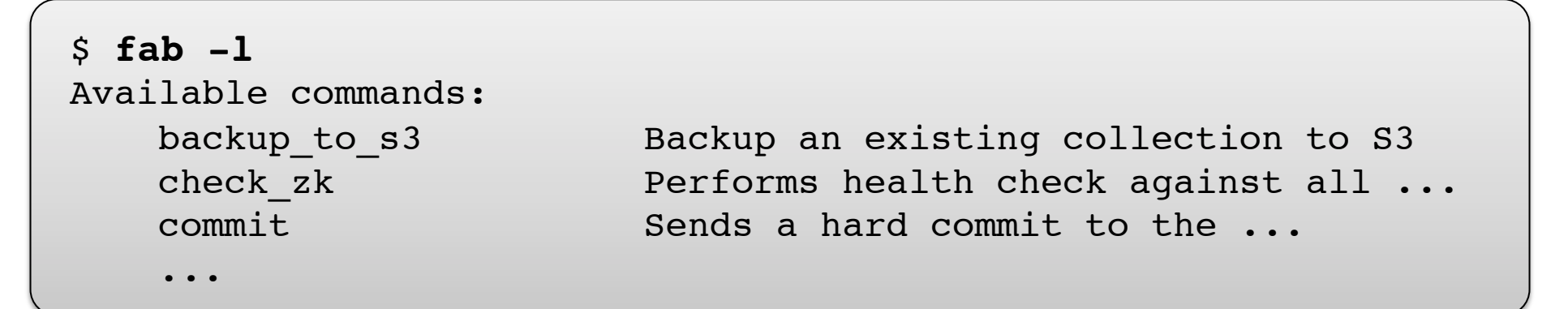

• Get extended documentation for a command

```
$ fab -d new_solr_cloud
Displaying detailed information for task 'new_solrcloud':
     Provisions n EC2 instances and then deploys SolrCloud; uses
    the new ec2 instances and setup solrcloud commands ...
```
#### Solr Scale Toolkit: Architecture

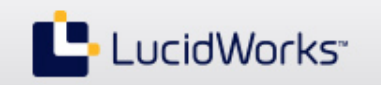

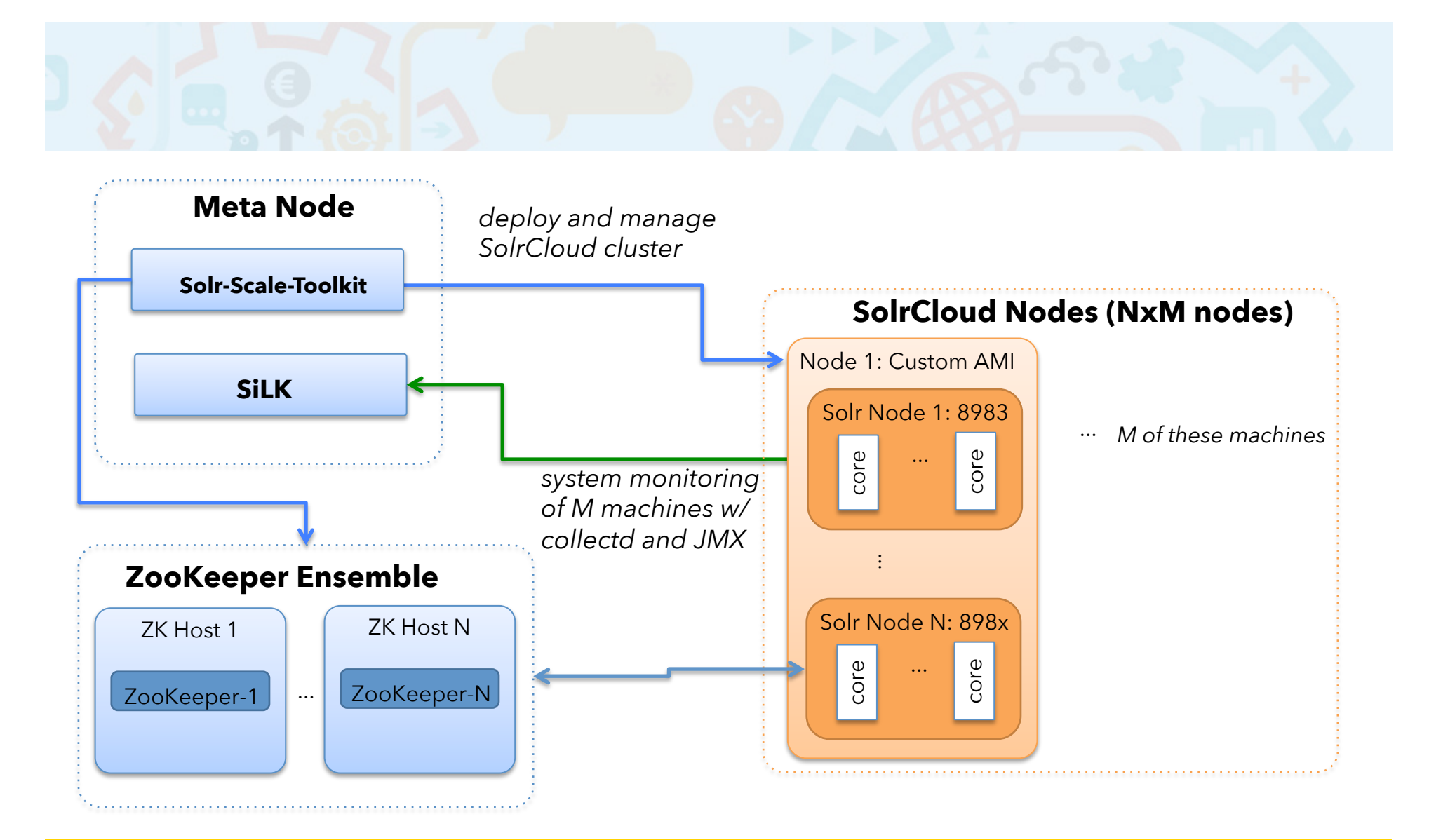

## Provisioning machines

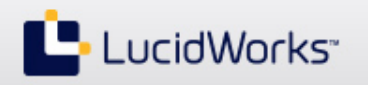

**fab new\_ec2\_instances:test1,n=3,instance\_type=m3.xlarge** 

- Custom built AMI?
- Block device mapping – dedicated disk per Solr node
- Launch and then poll status until they are live – verify SSH connectivity
- Tag each instance with a cluster ID and username

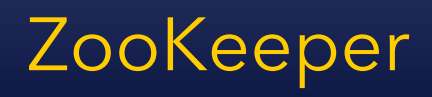

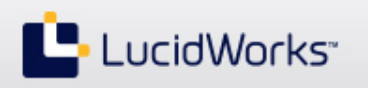

# **fab new\_zk\_ensemble:zk1,n=3**

- Two options:
	- provision 1 to N nodes when you launch Solr cluster
	- use existing named ensemble
- Fabric command simply creates the myid files and zoo.cfg file for the ensemble – and some cron scripts for managing snapshots
- Basic health checking of ZooKeeper status: – echo srvr | nc localhost 2181

## SolrCloud Cluster: NxM nodes

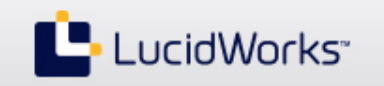

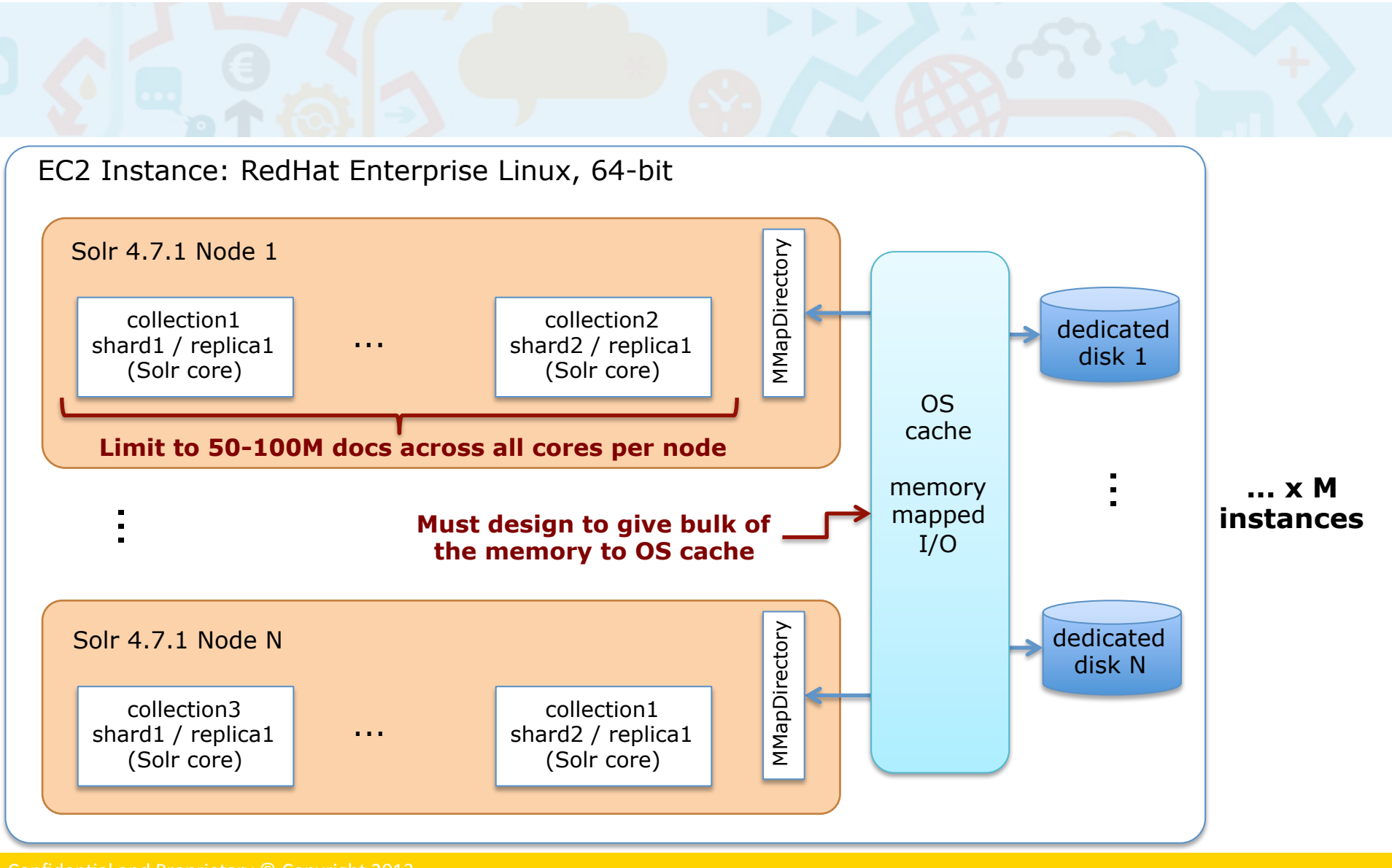

# SolrCloud

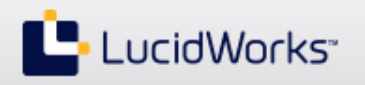

## **fab new\_solrcloud:test1,zk=zk1,nodesPerHost=2**

- Upload a BASH script that starts/stops Solr
- Set system props: jetty.port, host, zkHost, JVM opts
- One or more Solr nodes per machine
- JVM mem opts dependent on instance type and # of Solr nodes per instance
- Optionally configure log4j.properties to append messages to Rabbitmq for Logstash4Solr integration

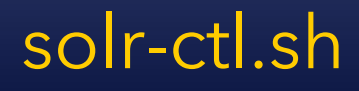

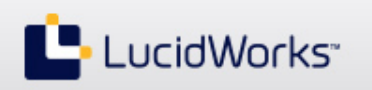

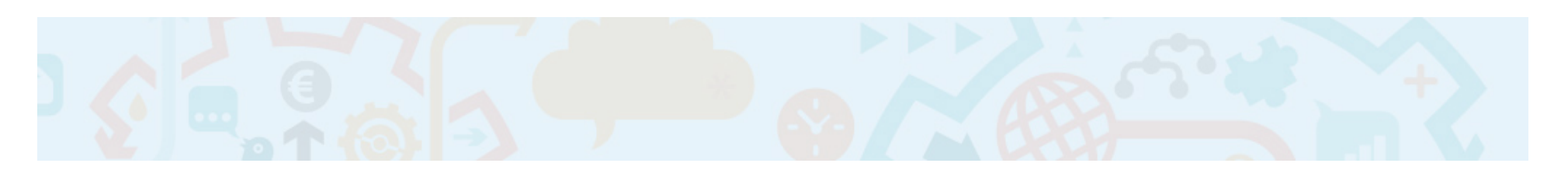

- BASH script that implements:
	- start/stop Solr nodes on each EC2 instance
	- sets JVM memory options, system properties (jetty.port), enable remote JMX, etc
	- backup log files before restarting nodes
	- ensure JVM is killed correctly before restarting
- Environment variables in: **solr-ctl-env.sh**

# Miscellaneous Utility Tasks

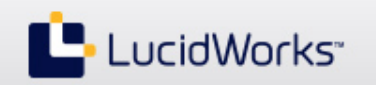

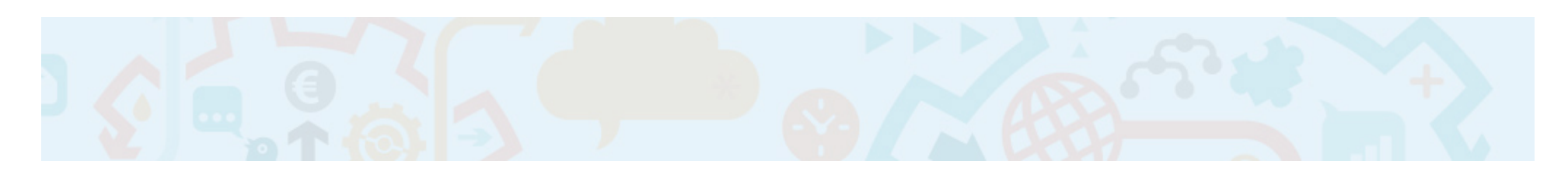

- Deploy a configuration directory to ZooKeeper
- Create a new collection
- Attach a local JConsole/VisualVM to a remote JVM
- Rolling restart (with Overseer awareness)
- Build Solr locally and patch remote
	- Use a relay server to scp the JARs to Amazon network once and then scp them to other nodes from within the network
- Put/get files
- Grep over all log files (across the cluster)

# Other useful stuff ...

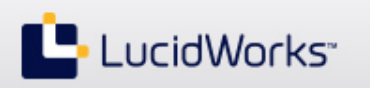

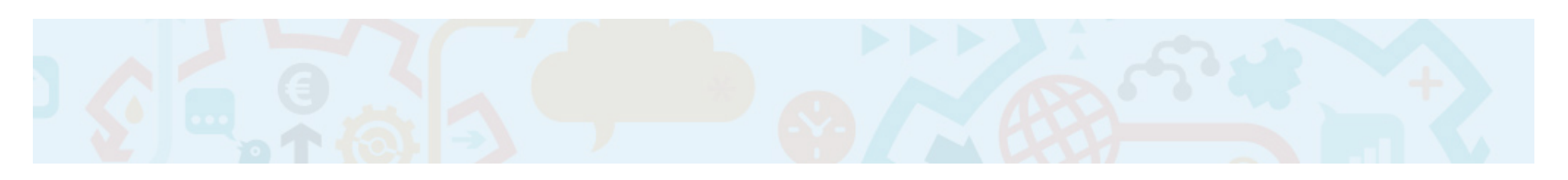

- **fab mine**: See clusters I'm running (or for other users too)
- **fab kill\_mine**: Terminate all instances I'm running
	- Use termination protection in production
- **fab ssh\_to**: Quick way to SSH to one of the nodes in a cluster
- **fab stop/recover/kill**: Basic commands for controlling specific Solr nodes in the cluster
- **fab jmeter**: Execute a JMeter test plan against your cluster
	- Example test plan and Java sampler is included with the source

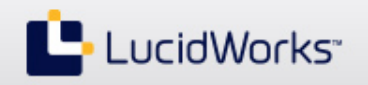

# **./tools.sh –tool healthcheck**

- Java-based command-line application that uses SolrJ's CloudSolrServer to perform advanced cluster management operations:
	- healthcheck: collect metadata and health information from all replicas for a collection from ZooKeeper
	- backup: create a snapshot of each shard in a collection for backing up to remote storage (S3)
- Framework for building complex tools that benefit from having access to cluster state information in ZooKeeper

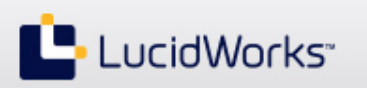

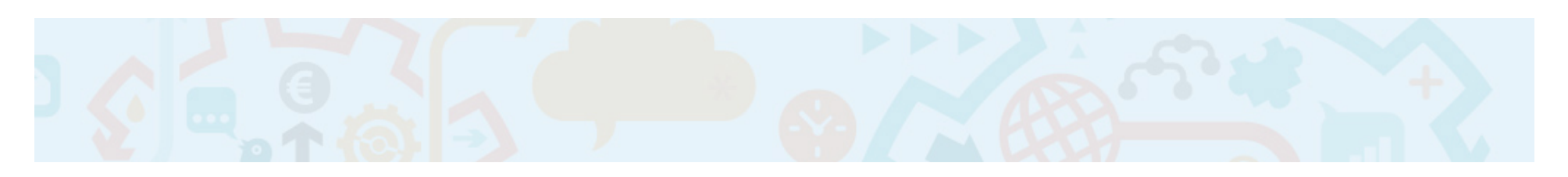

- SiLK: Solr integrated with Logstash and Kibana
	- Index time-series data, such as log data (collectd, Solr logs, ...)
	- Build cool dashboards with Banana (fork of Kibana)
- Easily aggregate all WARN and more severe log messages from all Solr servers into logstash4solr
- Send collectd metrics to logstash4solr

### SiLK Integration

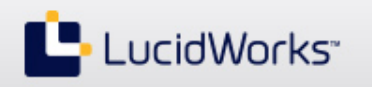

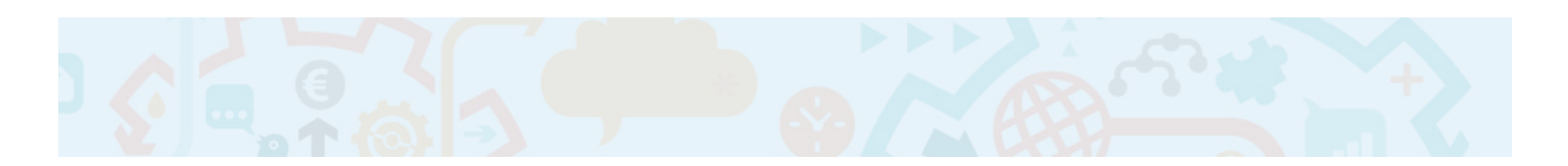

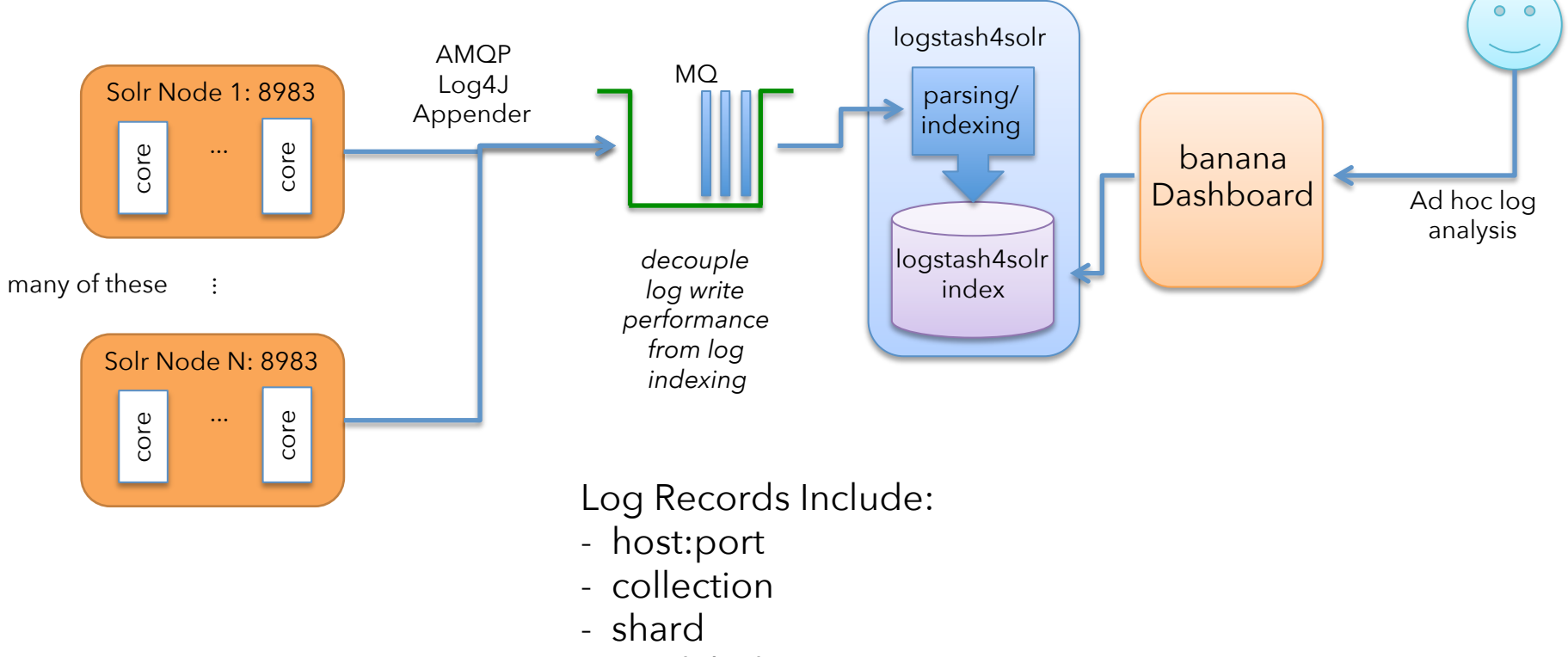

- test label
- + standard Log4J message fields

### What's Next?

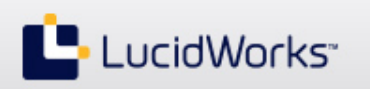

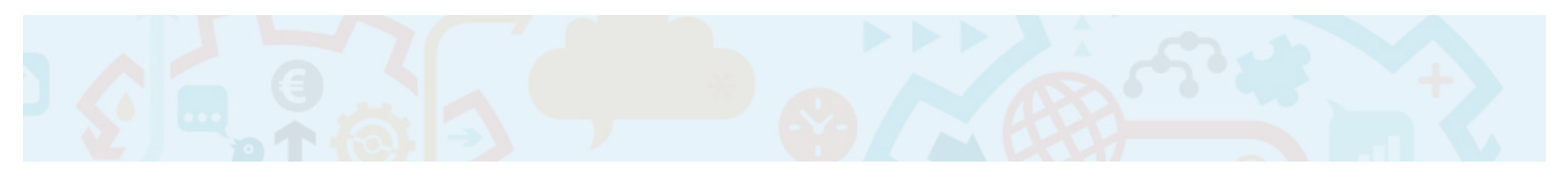

- Migrate to using Apache libcloud instead of using boto directly
- Use this framework to perform large-scale performance testing
	- Report results back to community
- Ability to request spot instances – Good for testing only
- Chaos monkey tests
	- integrate jepsen?
- Open source so please kick the tires!

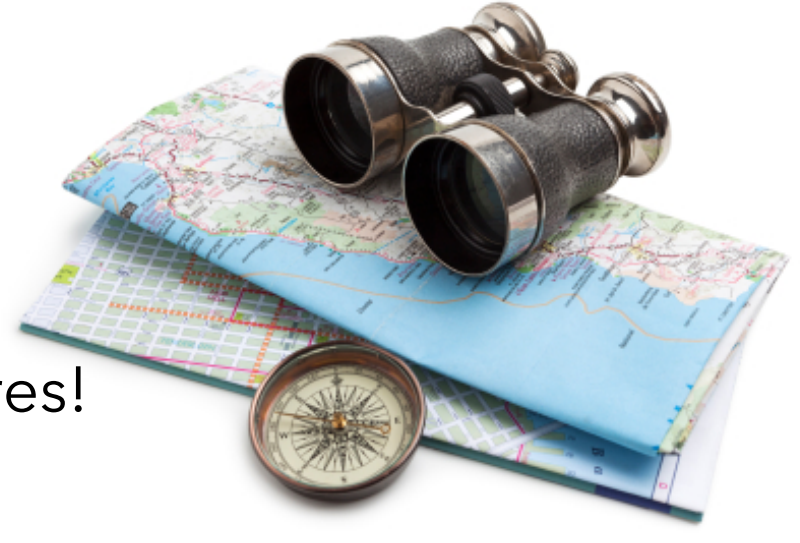

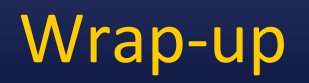

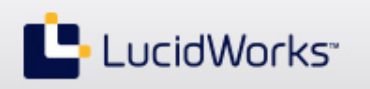

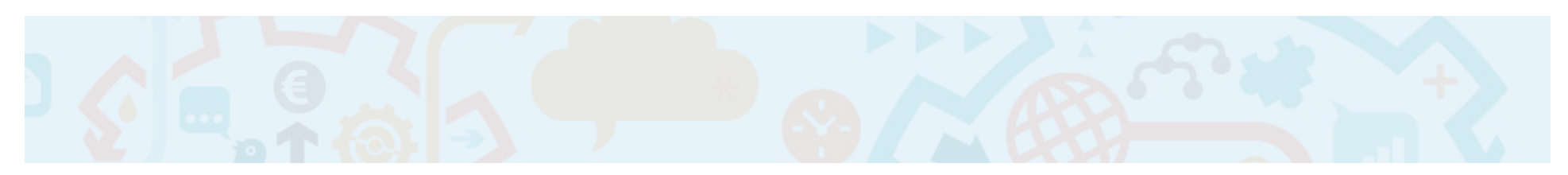

- LucidWorks: http://www.lucidworks.com
- SiLK: http://www.lucidworks.com/lucidworks-silk/
- Solr In Action: http://www.manning.com/grainger/
- Connect: @thelabdude / tim.potter@lucidworks.com

# **Questions?**

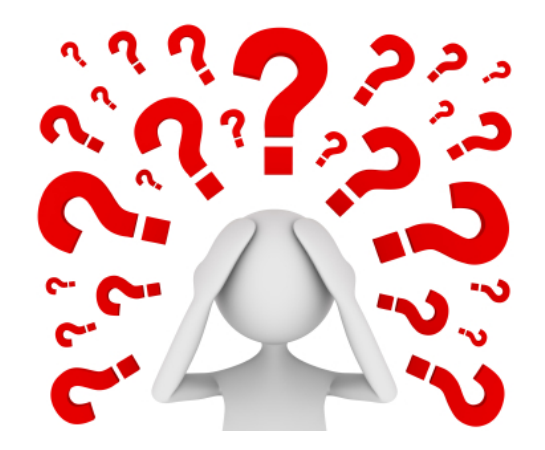